# **Download Photoshop Express Photo Editor 8.2.970 APK for Android**

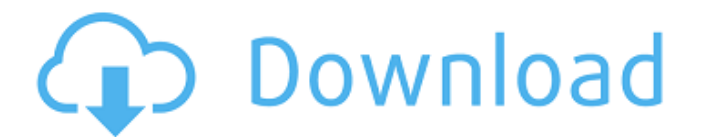

### **Adobe Photoshop Express Photo Editor Collage Maker Download Crack + For PC [Latest-2022]**

What it does: Photoshop offers lots of different features that enable graphic designers, photographers, and others to create and alter images using its powerful and intuitive toolset. The following are just a few of the many features Photoshop has to offer. Elements: Artistic: This is the default tool in the Creative Suite and enables raster editors to work with vector shapes and art. Paint Bucket Tool: This tool is the most commonly used tool and is used to apply fills and strokes to selected elements. Brush Tool: This tool enables you to work with brush strokes. Path Selection Tool: This tool enables you to create shapes and apply shapes from a selection. The Path Selection tool can select a path, or path consisting of several lines. Pen Tool: The Pen Tool is similar to the Brush Tool, but is used to create paths instead of brushes. Freehand Tool: The Freehand tool allows you to add and subtract strokes and lines. Sketch Tool: This tool enables you to make lines. Clipping Mask Tool: This tool enables you to mask out parts of a photo or image. When an element is masked out, the other element below it becomes visible. Image Tools: Smudge: This tool enables you to create soft or harsh brush-like strokes. Lasso: The Lasso tool is useful for erasing areas of the image. Blur: This tool creates and applies a blur filter to elements. Curves: Color Picker: This tool is used for selecting colors. Hue-Saturation Dialog: This tool allows you to make changes to the color and hue or saturation of a selected area. Curves: This tool is used to manipulate the amount of saturation and lightness within an image. You can increase or decrease the amount of saturation or lightness and also adjust the mid-tones. Luminance-Contrast Dialog: This tool gives you access to several settings to change the contrast, brightness, and highlights. Magic Wand: The Magic Wand is used for selecting an area of the image. You can adjust the size of the selection by clicking on the option to either reduce or increase the size. Exposure: This tool is used for adjusting the exposure of the image.

#### **Adobe Photoshop Express Photo Editor Collage Maker Download (LifeTime) Activation Code Free Download [Win/Mac] [April-2022]**

Adobe Photoshop Elements 16.0.0 is available for Windows and Mac. It is available as a full version or as a Lite version of Photoshop. Features of Adobe Photoshop Elements 16.0.0 Adobe Photoshop Elements is an image editing and retouching software. It is a very powerful program suitable for a wide range of photo editing tasks. Its basic editing tools include: • Brush: a classic tool for editing photographs. You can apply many different artistic and realistic effects to your image. The brush is also very useful for retouching. • Eyedropper: a selection tool that you can use to fix the color of your image. • Load and Save: is used to save and load files in Photoshop Elements. You can also use it as a virtual drive. • Lasso: a tool that you can use to mark areas of your photo that you want to be eliminated and replace them with a different object. • Magic Wand: a tool that you can use to selectively apply different effects and color or texture

transformations to images. It can be used to select only specific parts of the image and apply these changes to other parts of the image. • Move: a tool that you can use to move and adjust any area of the photo. • New: a tool used to create new images from scratch. • Offset: a tool used to move your image in specific areas by a set distance. • Paint: a tool used to fill specific areas of an image with different colors. • Paths: a tool that you can

use to create a set of selections and use these to adjust different parts of your photo. You can then combine these into other objects in order to create more sophisticated retouching effects. • Rectangle: a tool that you can use to set a range of coordinates that will define an area. • Shape tool: a tool that you can use to create completely new images. You can draw a specific shape and then apply retouching effects to your image. • Spot Healing Brush: a tool that you can use to correct small areas that are not covered by the main selection. • Spots: a tool used to create new images from scratch. You can either add strokes or random elements to your image to create a new image. • Vectorize: a tool used to create pixel-level editing paths 05a79cecff

# **Adobe Photoshop Express Photo Editor Collage Maker Download Crack+ (Latest)**

// // ABI38\_0\_0EXHierarchyEvent.h // ABI38\_0\_0EXScrollingViewPager // // Created by He Xiaoyan on 16/12/10. // Copyright © 2016<sup>[9]</sup> He Xiaoyan. All rights reserved. // #import #import "ABI38\_0\_0EXHierarchyValue.h" @interface ABI38\_0\_0EXHierarchyEvent : NSObject @property (nonatomic,strong) NSArray \*local, \*remote; @property (nonatomic,copy) ABI38\_0\_0EXHierarchyValue \*value; @end Conventional systems and methods for the presentation of media generally use a single digital display, such as a computer monitor, television, mobile device, etc. In some cases, users of such systems and methods have suggested the use of secondary digital displays to augment the single display. For example, in U.S. Pat. No. 5,703,828, the display includes a mirror that provides alternative views of the same picture. The video for the display is also mirrored in the reflection and thus users view the same images as if the images were displayed at a higher resolution. The mirror can also be used to view a computer interface rather than a picture. In US Patent Publication No. 2013/0019955, a head-mounted display was used to provide users with a virtual reality experience. The head-mounted display included a lens in front of the user's eyes to allow the user to view a virtual world. In U.S. Pat. No. 7,943,007, a head-mounted display was used to provide the user with a panoramic display of a virtual scene. The user could view the panoramic scene by viewing a virtual display element at a selected angle relative to the user. The panoramic display was generated using a head-mounted display including a semitransparent mirror layer located at the exit pupil of the head-mounted display. In U.S. Pat. No. 8,287,557, a head-mounted display system was used to display a first and second image in a stereoscopic display with a single digital display. A digital zoom was used to provide the user with a

### **What's New In?**

A giant wind turbine in New Zealand is being built near a second one being erected in Turkey. The project involves erecting a "wind farm" measuring over 200m high and covering more than 30 square kilometres, according to a report on the matter. The site of the new turbine is located near an existing turbine in New Zealand, called Millbrook III. But the proposed turbine would be the biggest of its kind, and would generate as much energy as a 100 megawatt coal-fired power plant in Australia, according to the article in the Finance and Commerce Post. The giant project is a joint venture between French energy giant EDF and the New Zealand's State-owned power company Energy Storage Systems Limited (ESS). The wind farms would be located near the New Zealand town of Waihi, which has a population of more than 10,000. The article said the wind farm will be capable of supplying up to 100,000 homes with renewable energy. The Turks make wind power cheaper than coal and gas, the article said. First published as Turkeys can compete with Germany, Asia for wind power, 12 July 20121. Field of the Invention This invention relates generally to a method for forming a metal layer on a substrate. More particularly, this invention relates to a method for forming a metal layer of a predetermined thickness on a substrate using a first metal with a thick surface oxide layer. 2. Description of the Related Art The fabrication of integrated circuits typically involves many processing steps. The steps can include growing a number of layers of materials on a semiconductor substrate, patterning these layers by various lithography and etching techniques, doping these materials to create devices, etc. Various materials are often used in the formation of integrated circuit devices. Some materials which are often used in integrated circuit devices include silicon, silicon dioxide, tungsten, aluminum, copper, titanium and various combinations thereof. In some cases, materials having certain properties, such as conductivity or oxide layer thickness, can be an advantage in the formation of various integrated circuit devices. Thus, in some cases it may be desirable to form a metal layer having a first thickness which is an oxide layer on a semiconductor substrate and then form a second metal layer on the oxide layer. The additional metal layer can be used as an etch stop in a subsequent etching step, or as a conductive material in a conductive contact or structure. In addition

# **System Requirements For Adobe Photoshop Express Photo Editor Collage Maker Download:**

Minimum: OS: Windows XP / Vista / 7 / 8 / 10 Processor: Intel Core 2 Duo or faster Memory: 2 GB RAM Video Card: NVIDIA GeForce 8800 or higher or Radeon X1000 or higher DirectX: Version 9.0c Network: Broadband Internet connection Storage: 650 MB available space Sound Card: DirectX 9.0c compatible sound card Additional Notes: The game will only run in fullscreen mode. Recommended: OS: Windows XP

Related links:

<https://suchanaonline.com/photoshop-cs3-full-version-full-portable-version/> <https://mighty-scrubland-25362.herokuapp.com/ausbern.pdf> [https://justproms.com/upload/files/2022/07/lVqvg4gTR79ARRwHcWp7\\_01\\_e11a53e2b](https://justproms.com/upload/files/2022/07/lVqvg4gTR79ARRwHcWp7_01_e11a53e2bcba1c44a4b96c59a1670467_file.pdf) [cba1c44a4b96c59a1670467\\_file.pdf](https://justproms.com/upload/files/2022/07/lVqvg4gTR79ARRwHcWp7_01_e11a53e2bcba1c44a4b96c59a1670467_file.pdf) [https://richard-wagner-werkstatt.com/2022/07/01/adobe-photoshop-cs6-2013-serial](https://richard-wagner-werkstatt.com/2022/07/01/adobe-photoshop-cs6-2013-serial-number-activation/)[number-activation/](https://richard-wagner-werkstatt.com/2022/07/01/adobe-photoshop-cs6-2013-serial-number-activation/) [https://studiolegalefiorucci.it/wp](https://studiolegalefiorucci.it/wp-content/uploads/download_the_latest_adobe_photoshop_version_for_free.pdf)[content/uploads/download\\_the\\_latest\\_adobe\\_photoshop\\_version\\_for\\_free.pdf](https://studiolegalefiorucci.it/wp-content/uploads/download_the_latest_adobe_photoshop_version_for_free.pdf) <https://redisoft.institute/blog/index.php?entryid=5986> <https://1w74.com/photoshopccdownload-jpg/> <https://brightsun.co/adobe-photoshop-cs8-32bit/> <https://www.cameraitacina.com/en/system/files/webform/feedback/gildaeg639.pdf> <https://2z01.com/16-broken-glass-photoshop-effect-free-and-premium-actions/> <https://arlingtonliquorpackagestore.com/photoshop-express-for-windows/> <https://training.cybersecurityinstitute.co.za/blog/index.php?entryid=3650> [https://www.danke-eltern.de/wp](https://www.danke-eltern.de/wp-content/uploads/2022/07/adobe_photoshop_editing_software_free_download.pdf)[content/uploads/2022/07/adobe\\_photoshop\\_editing\\_software\\_free\\_download.pdf](https://www.danke-eltern.de/wp-content/uploads/2022/07/adobe_photoshop_editing_software_free_download.pdf) [https://murahlo.com/wp](https://murahlo.com/wp-content/uploads/2022/07/photoshop_cs_8_download_for_pc.pdf)[content/uploads/2022/07/photoshop\\_cs\\_8\\_download\\_for\\_pc.pdf](https://murahlo.com/wp-content/uploads/2022/07/photoshop_cs_8_download_for_pc.pdf) <https://www.careerfirst.lk/sites/default/files/webform/cv/benevina259.pdf> [https://kjvreadersbible.com/wp-content/uploads/2022/07/portraiture\\_plugin\\_for\\_photos](https://kjvreadersbible.com/wp-content/uploads/2022/07/portraiture_plugin_for_photoshop_cc_2021_free_download.pdf) [hop\\_cc\\_2021\\_free\\_download.pdf](https://kjvreadersbible.com/wp-content/uploads/2022/07/portraiture_plugin_for_photoshop_cc_2021_free_download.pdf) <http://www.xn--1mq674hzcau92k.com/archives/6286/> <https://pes-sa.com/sites/default/files/webform/burant125.pdf>

[https://atiqxshop.nl/wp-content/uploads/2022/07/How\\_to\\_download\\_the\\_keygen\\_versio](https://atiqxshop.nl/wp-content/uploads/2022/07/How_to_download_the_keygen_version_of_Photoshop_CS3.pdf)

<https://geobook.ge/advert/how-to-download-adobe-photoshop-free/>

[n\\_of\\_Photoshop\\_CS3.pdf](https://atiqxshop.nl/wp-content/uploads/2022/07/How_to_download_the_keygen_version_of_Photoshop_CS3.pdf)

 $4/4$